## **How to Change Your Taxes in ADP**

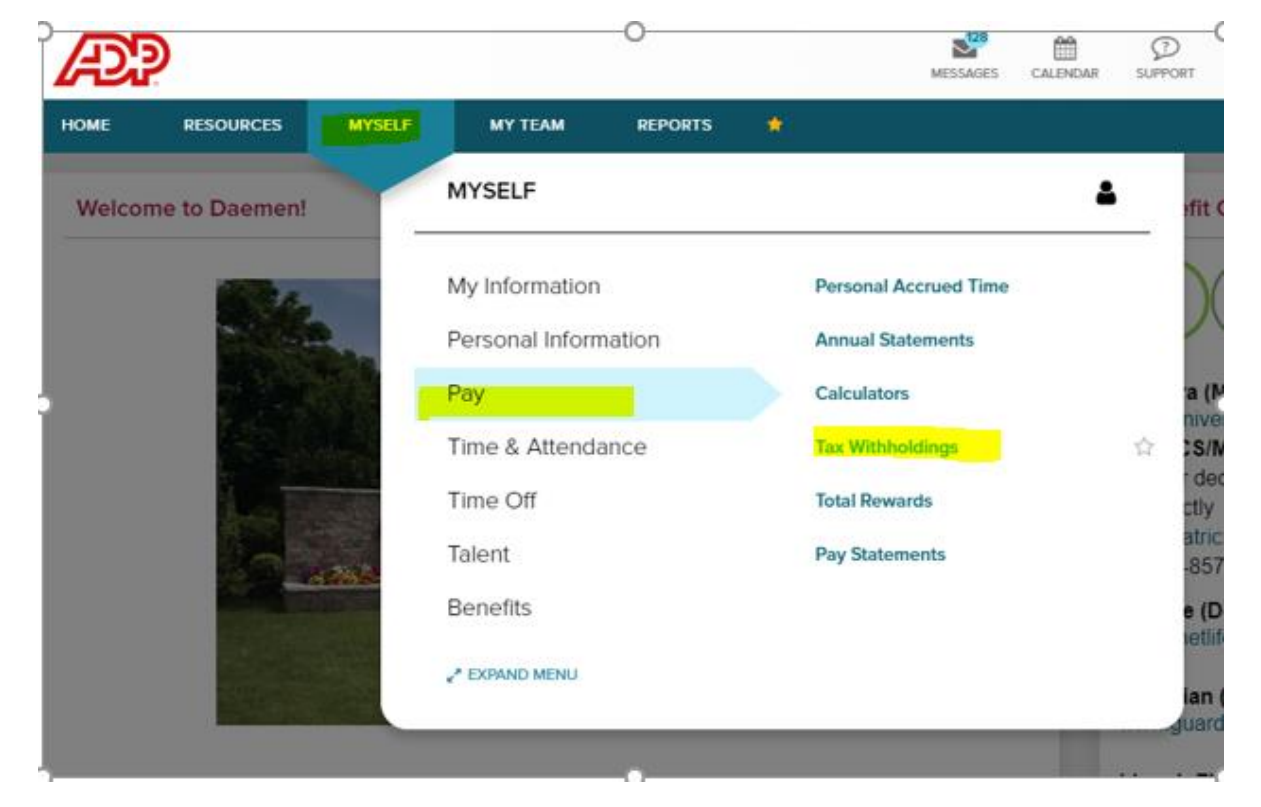

**1. Select the MYSELF Tab from the tool bar >> Pay >> Tax Withholdings**

**2. You will need to fill out your Federal Taxes before you can change your State Taxes:**

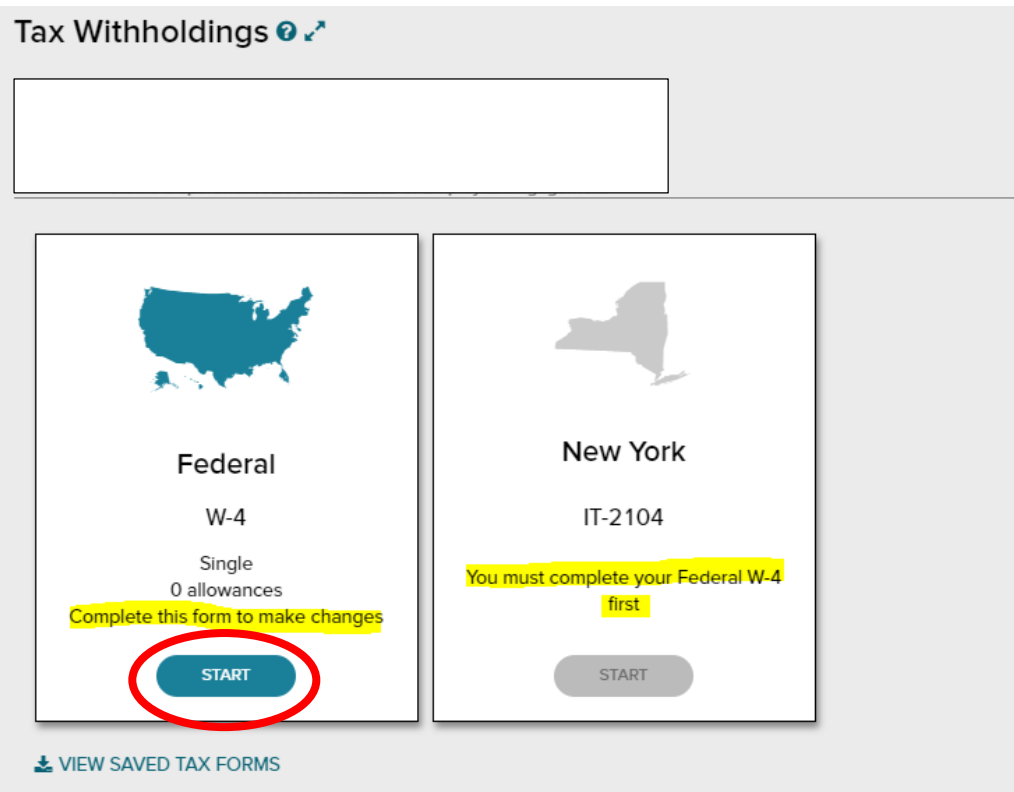